## Package 'rFerns'

October 14, 2022

Type Package

Title Random Ferns Classifier

Version 5.0.0

Description Provides the random ferns classifier by Ozuysal, Calonder, Lep-

etit and Fua (2009) [<doi:10.1109/TPAMI.2009.23>](https://doi.org/10.1109/TPAMI.2009.23), modified for generic and multi-label classification and featuring OOB error approximation and importance measure as introduced in Kursa (2014) [<doi:10.18637/jss.v061.i10>](https://doi.org/10.18637/jss.v061.i10).

Encoding UTF-8

URL <https://gitlab.com/mbq/rFerns>

BugReports <https://gitlab.com/mbq/rFerns/-/issues>

License GPL  $(>= 2)$ 

Suggests testthat

RoxygenNote 7.1.1

NeedsCompilation yes

Author Miron Bartosz Kursa [aut, cre] (<<https://orcid.org/0000-0001-7672-648X>>)

Maintainer Miron Bartosz Kursa <M.Kursa@icm.edu.pl>

Repository CRAN

Date/Publication 2021-09-22 10:00:13 UTC

### R topics documented:

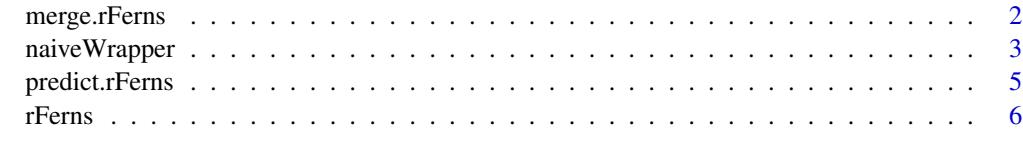

**Index** [9](#page-8-0)

<span id="page-1-0"></span>

#### Description

This function combines two compatible (same decision, same training data structure and same depth) models into a single ensemble. It can be used to distribute model training, perform it on batches of data, save checkouts or precisely investigate its course.

#### Usage

```
## S3 method for class 'rFerns'
merge(
  x,
  y,
  dropModel = FALSE,
  ignoreObjectConsistency = FALSE,
  trueY = NULL,
  ...
)
```
#### Arguments

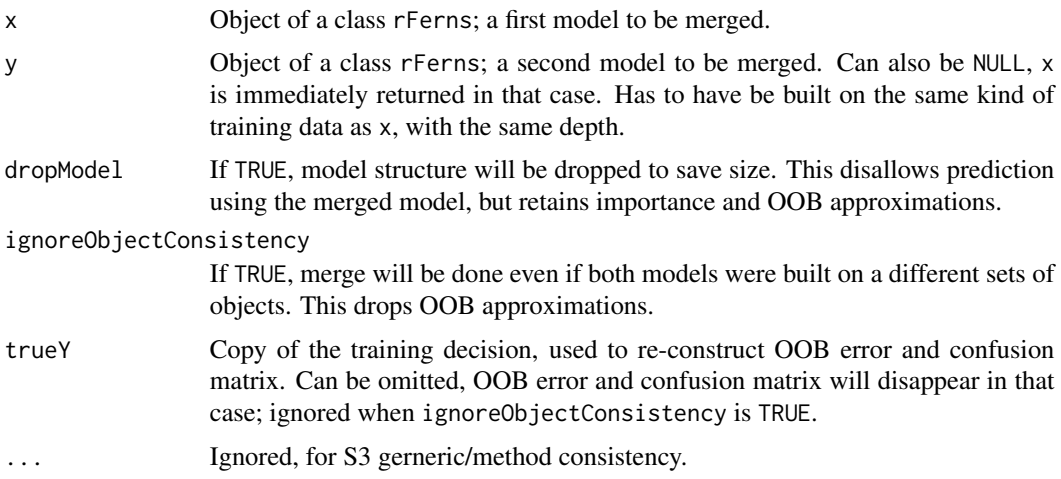

#### Value

An object of class rFerns, which is a list with the following components:

model The merged model in case both x and y had model structures included and dropModel was FALSE. Otherwise NULL. oobErr OOB approximation of accuracy, if can be computed. Namely, when oobScores could be and trueY is provided.

#### <span id="page-2-0"></span>naiveWrapper 3

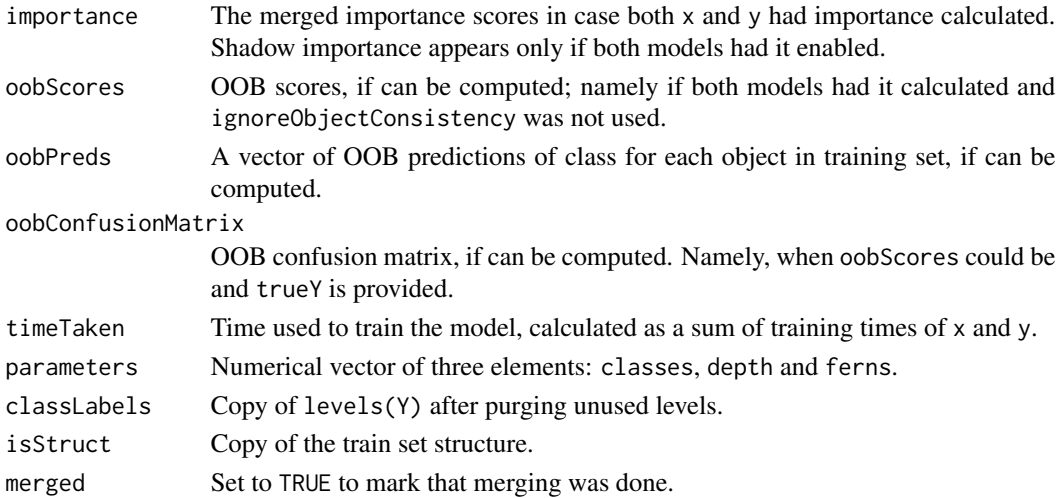

#### Note

In case of different training object sets were used to build the merged models, merged importance is calculated but mileage may vary; for substantially different sets it may become biased. Your have been warned.

Shadow importance is only merged when both models have shadow importance and the same consistentSeed value; otherwise shadow importance would be biased down.

The order of objects in x and y is not important; the only exception is merging with NULL, in which case x must be an rFerns object for R to use proper merge method.

#### Examples

```
set.seed(77)
#Fetch Iris data
data(iris)
#Build models
rFerns(Species~.,data=iris)->modelA
rFerns(Species~.,data=iris)->modelB
modelAB<-merge(modelA,modelB)
print(modelA)
print(modelAB)
```
naiveWrapper *Naive feature selection method utilising the rFerns shadow imporance*

#### Description

Proof-of-concept ensemble of rFerns models, built to stabilise and improve selection based on shadow importance. It employs a super-ensemble of iterations small rFerns forests, each built on a subspace of size attributes, which is selected randomly, but with a higher selection probability for attributes claimed important by previous sub-models. Final selection is a group of attributes which hold a substantial weight at the end of the procedure.

#### Usage

```
naiveWrapper(
 x,
 y,
  iterations = 1000,
  depth = 5,
  ferns = 100,
  size = 30,
  lambda = 5,
  threads = 0,
  saveHistory = FALSE
)
```
#### Arguments

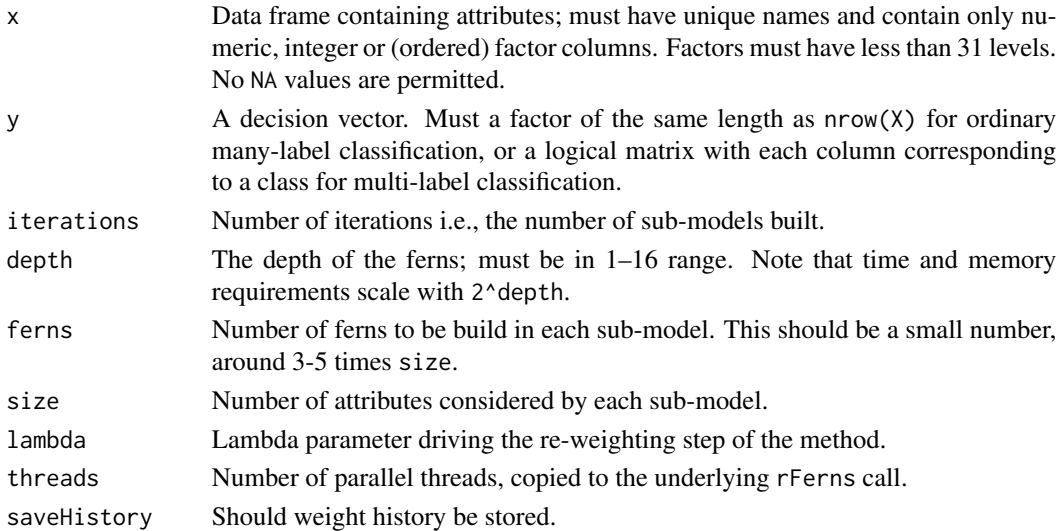

#### Value

An object of class naiveWrapper, which is a list with the following components:

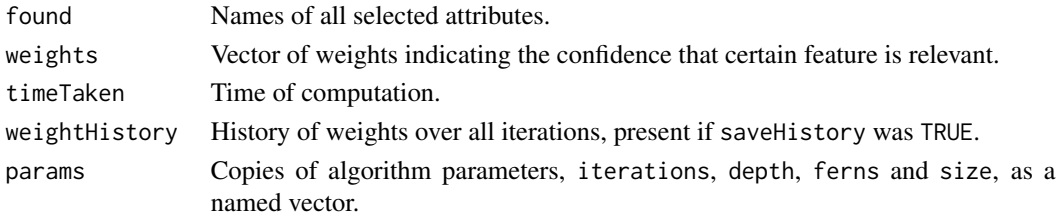

#### References

Kursa MB (2017). *Efficient all relevant feature selection with random ferns*. In: Kryszkiewicz M., Appice A., Slezak D., Rybinski H., Skowron A., Ras Z. (eds) Foundations of Intelligent Systems. ISMIS 2017. Lecture Notes in Computer Science, vol 10352. Springer, Cham.

#### <span id="page-4-0"></span>predict.rFerns 5

#### Examples

```
set.seed(77)
#Fetch Iris data
data(iris)
#Extend with random noise
noisyIris<-cbind(iris[,-5],apply(iris[,-5],2,sample))
names(noisyIris)[5:8]<-sprintf("Nonsense%d",1:4)
#Execute selection
naiveWrapper(noisyIris,iris$Species,iterations=50,ferns=20,size=8)
```
predict.rFerns *Prediction with random ferns model*

#### Description

This function predicts classes of new objects with given rFerns object.

#### Usage

```
## S3 method for class 'rFerns'
predict(object, x, scores = FALSE, ...)
```
#### Arguments

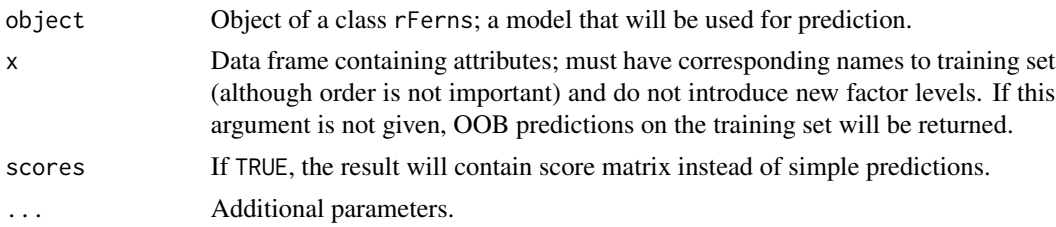

#### Value

Predictions. If scores is TRUE, a factor vector (for many-class classification) or a logical data.frame (for multi-class classification) with predictions, else a data.frame with class' scores.

#### Examples

```
set.seed(77)
#Fetch Iris data
data(iris)
#Split into tRain and tEst set
iris[c(TRUE,FALSE),]->irisR
iris[c(FALSE,TRUE),]->irisE
#Build model
rFerns(Species~.,data=irisR)->model
print(model)
```
6 rFerns

```
#Test
predict(model,irisE)->p
print(table(
Predictions=p,
True=irisE[["Species"]]))
err<-mean(p!=irisE[["Species"]])
print(paste("Test error",err,sep=" "))
#Show first OOB scores
head(predict(model,scores=TRUE))
```
rFerns *Classification with random ferns*

#### Description

This function builds a random ferns model on the given training data.

#### Usage

```
rFerns(x, ...)
## S3 method for class 'formula'
rFerns(formula, data = .GlobalEnv, ...)
## S3 method for class 'matrix'
rFerns(x, y, ...)## Default S3 method:
rFerns(
 x,
  y,
  depth = 5,
  ferns = 1000,
  importance = "none",
  saveForest = TRUE,
  consistentSeed = NULL,
  threads = 0,
  ...
)
```
#### Arguments

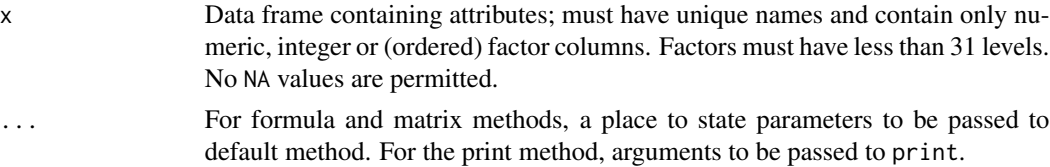

<span id="page-5-0"></span>

#### rFerns **7**

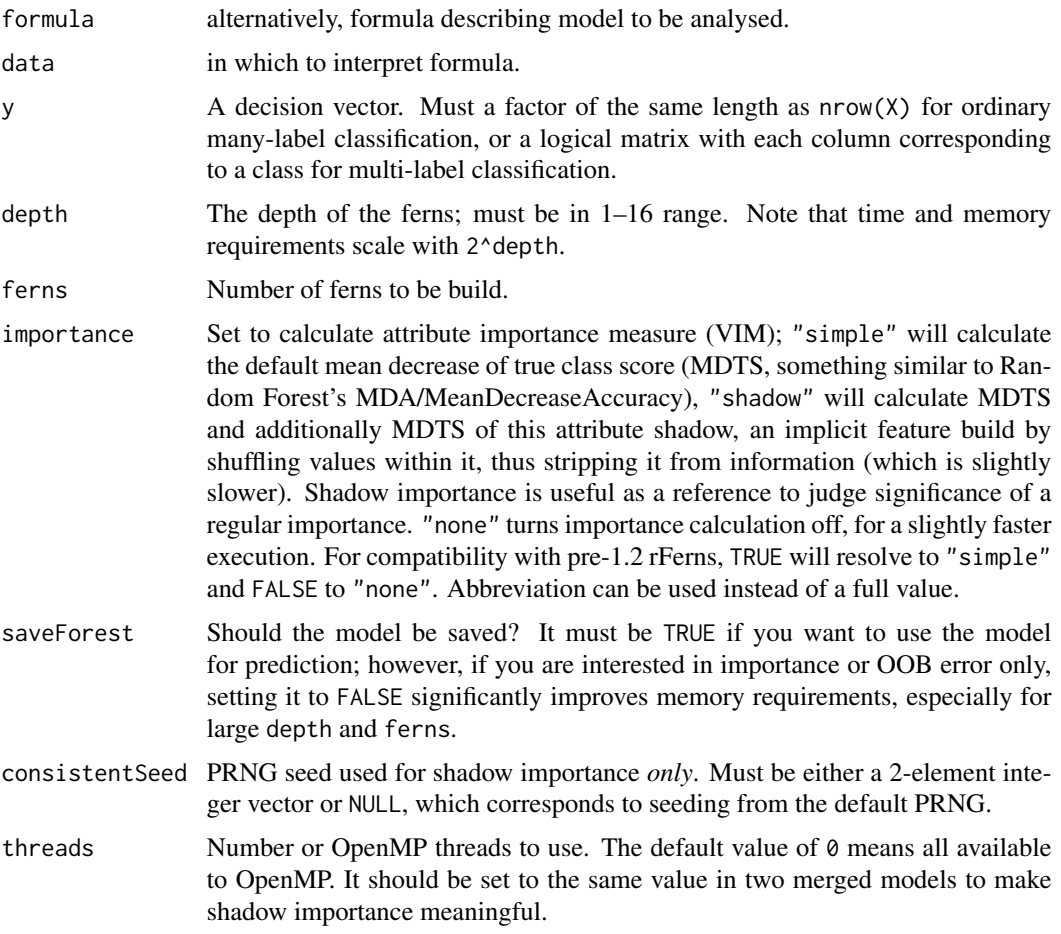

#### Value

An object of class rFerns, which is a list with the following components:

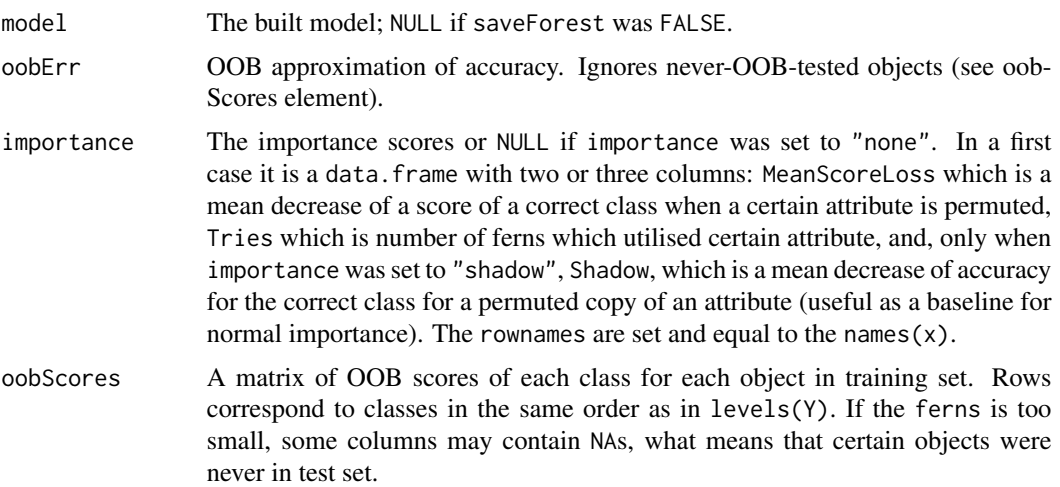

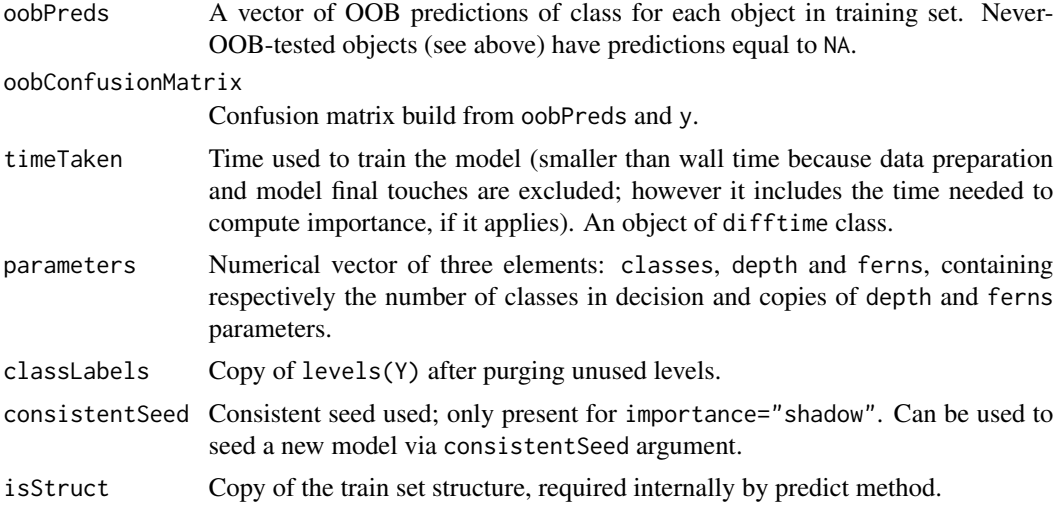

#### Note

The unused levels of the decision will be removed; on the other hand unused levels of categorical attributes will be preserved, so that they could be present in the data later predicted with the model. The levels of ordered factors in training and predicted data must be identical.

Do not use formula interface for a data with large number of attributes; the overhead from handling the formula may be significant.

#### References

Ozuysal M, Calonder M, Lepetit V & Fua P. (2009). *Fast Keypoint Recognition using Random Ferns*, IEEE Transactions on Pattern Analysis and Machine Intelligence, 32(3), 448-461.

Kursa MB (2014). *rFerns: An Implementation of the Random Ferns Method for General-Purpose Machine Learning*, Journal of Statistical Software, 61(10), 1-13.

#### Examples

```
set.seed(77)
#Fetch Iris data
data(iris)
#Build model
rFerns(Species~.,data=iris)
##Importance
rFerns(Species~.,data=iris,importance="shadow")->model
print(model$imp)
```
# <span id="page-8-0"></span>Index

merge.rFerns, [2](#page-1-0)

naiveWrapper, [3](#page-2-0)

predict.rFerns, [5](#page-4-0)

rFerns, [6](#page-5-0)